# **discord-ext-ipcs**

*Release v0.0.5*

**mc-fdc**

**Jun 12, 2022**

# **CONTENTS:**

### **[1](#page-4-0) 1**

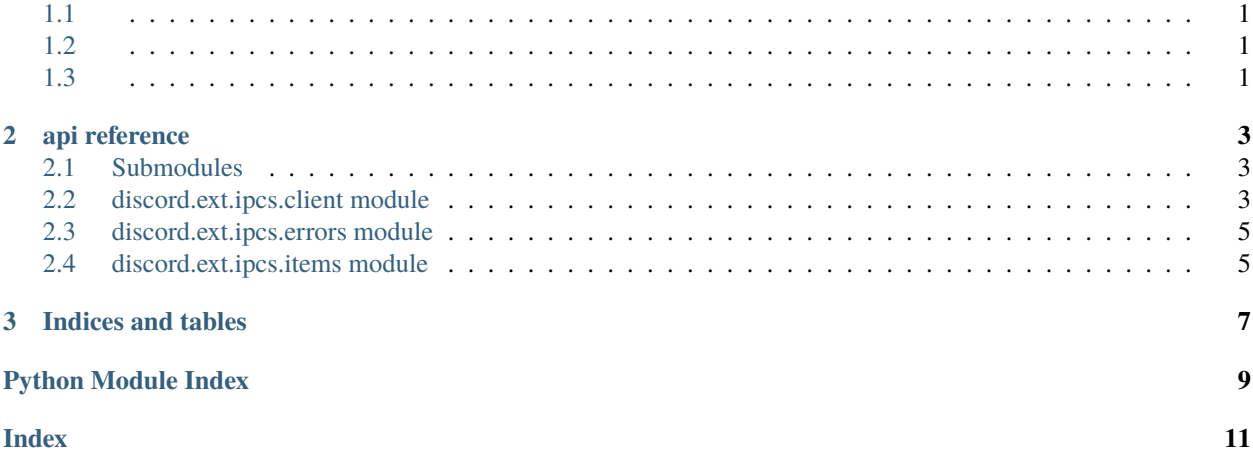

### **CHAPTER**

### **ONE**

# <span id="page-4-1"></span><span id="page-4-0"></span>**1.1**

websocket

# <span id="page-4-2"></span>**1.2**

{

}

# "type": "", "data": {}

## <span id="page-4-3"></span>**1.3**

```
{
   "type": "login",
   "data": {
       "password": ""
   }
}
```

```
{
   "type": "ready",
    "data": {}
}
```
websocket

#### **CHAPTER**

**TWO**

### **API REFERENCE**

### <span id="page-6-4"></span><span id="page-6-1"></span><span id="page-6-0"></span>**2.1 Submodules**

### <span id="page-6-2"></span>**2.2 discord.ext.ipcs.client module**

<span id="page-6-3"></span>class discord.ext.ipcs.client.Client(*client: Client*, *secret\_key: str*, *\**, *loop: Optional[AbstractEventLoop] = None*, *log: Optional[bool] = False*)

Bases: object

ipc client

#### **Parameters**

- client (discord.Client) Discord client
- secret\_key  $(str)$  secret key
- loop (Optional [asyncio.AbstractEventLoop]) Event loop
- $log (Optional [bool]) show log$

async close(*code: Optional[int]* = 1000, *message: Optional[str]* = 'Bye')  $\rightarrow$  None Close from ipc server

#### **Parameters**

- $code (Optional[int]) Close code$
- message (Optional [str]) Close message

#### **Raises**

[ConnectionError](#page-8-2) – If you already close, it will be raise.

#### **Examples**

await ipc\_client.close()

async connect(*uri: str, \*, reconnect: Optional*[*bool]* = *True*)  $\rightarrow$  None

Connect to ipc server

**Parameters**

- uri  $(str)$  URI
- reconnect (Optional [bool]) Reconnect when it was closed.

#### <span id="page-7-0"></span>**Examples**

await ipc\_client.connect("ws://localhost/ipc")

#### **Raises**

[ConnectionError](#page-8-2) – If you already connect, it will be raise.

 $dispatch(eventype: str, response: ResponseItem) \rightarrow None$  $dispatch(eventype: str, response: ResponseItem) \rightarrow None$  $dispatch(eventype: str, response: ResponseItem) \rightarrow None$ 

Run function

#### **Parameters**

- eventtype  $(str)$  Event type
- response ([ResponseItem](#page-8-3)) response item

#### listen(*eventtype: str*)

Catch data from ipc server

**Parameters** eventtype  $(str)$  – Event type.

#### login()

Login to ipc server

#### **Examples**

await ipc\_client.login()

print(*content: str*) → None

This can print like sanic

**Parameters** content  $(str)$  – content

async reconnect()  $\rightarrow$  None Reconnect from ipc server

#### **Examples**

await ipc\_client.reconnect()

async  $rev() \rightarrow None$ 

Get data and dispatch

async request(*eventtype: str, data: Optional[dict]* =  $\{\}\$ )  $\rightarrow$  None Send something to ipc server

#### **Parameters**

- eventtype  $(str)$  event type
- data  $(Optional [dict])$  The data you want to send.

#### <span id="page-8-5"></span>**Examples**

await ipc\_client.request("hello", { "message": "What your name"})

### <span id="page-8-0"></span>**2.3 discord.ext.ipcs.errors module**

<span id="page-8-4"></span><span id="page-8-2"></span>exception discord.ext.ipcs.errors.AsyncError Bases: Exception exception discord.ext.ipcs.errors.ConnectionError Bases: Exception

### <span id="page-8-1"></span>**2.4 discord.ext.ipcs.items module**

<span id="page-8-3"></span>class discord.ext.ipcs.items.ResponseItem(*data: dict*)

Bases: object

Response data

**Parameters**  $data (dict) - Some kind of data.$ 

#### **Examples**

response = ResponseItem({"hello": "world", "message": "What your name?"}) print(response.hello)

### **CHAPTER**

# **THREE**

# **INDICES AND TABLES**

- <span id="page-10-0"></span>• genindex
- modindex
- search

# **PYTHON MODULE INDEX**

<span id="page-12-0"></span>d

discord.ext.ipcs.client, [3](#page-6-3) discord.ext.ipcs.errors, [5](#page-8-4) discord.ext.ipcs.items, [5](#page-8-3)

### **INDEX**

### <span id="page-14-0"></span>A

AsyncError, [5](#page-8-5)

### $\mathcal{C}$

Client (*class in discord.ext.ipcs.client*), [3](#page-6-4) close() (*discord.ext.ipcs.client.Client method*), [3](#page-6-4) connect() (*discord.ext.ipcs.client.Client method*), [3](#page-6-4) ConnectionError, [5](#page-8-5)

# D

discord.ext.ipcs.client module, [3](#page-6-4) discord.ext.ipcs.errors module, [5](#page-8-5) discord.ext.ipcs.items module, [5](#page-8-5) dispatch() (*discord.ext.ipcs.client.Client method*), [4](#page-7-0)

# L

listen() (*discord.ext.ipcs.client.Client method*), [4](#page-7-0) login() (*discord.ext.ipcs.client.Client method*), [4](#page-7-0)

## M

module discord.ext.ipcs.client, [3](#page-6-4) discord.ext.ipcs.errors, [5](#page-8-5) discord.ext.ipcs.items, [5](#page-8-5)

### P

print() (*discord.ext.ipcs.client.Client method*), [4](#page-7-0)

# R

reconnect() (*discord.ext.ipcs.client.Client method*), [4](#page-7-0) recv() (*discord.ext.ipcs.client.Client method*), [4](#page-7-0) request() (*discord.ext.ipcs.client.Client method*), [4](#page-7-0) ResponseItem (*class in discord.ext.ipcs.items*), [5](#page-8-5)